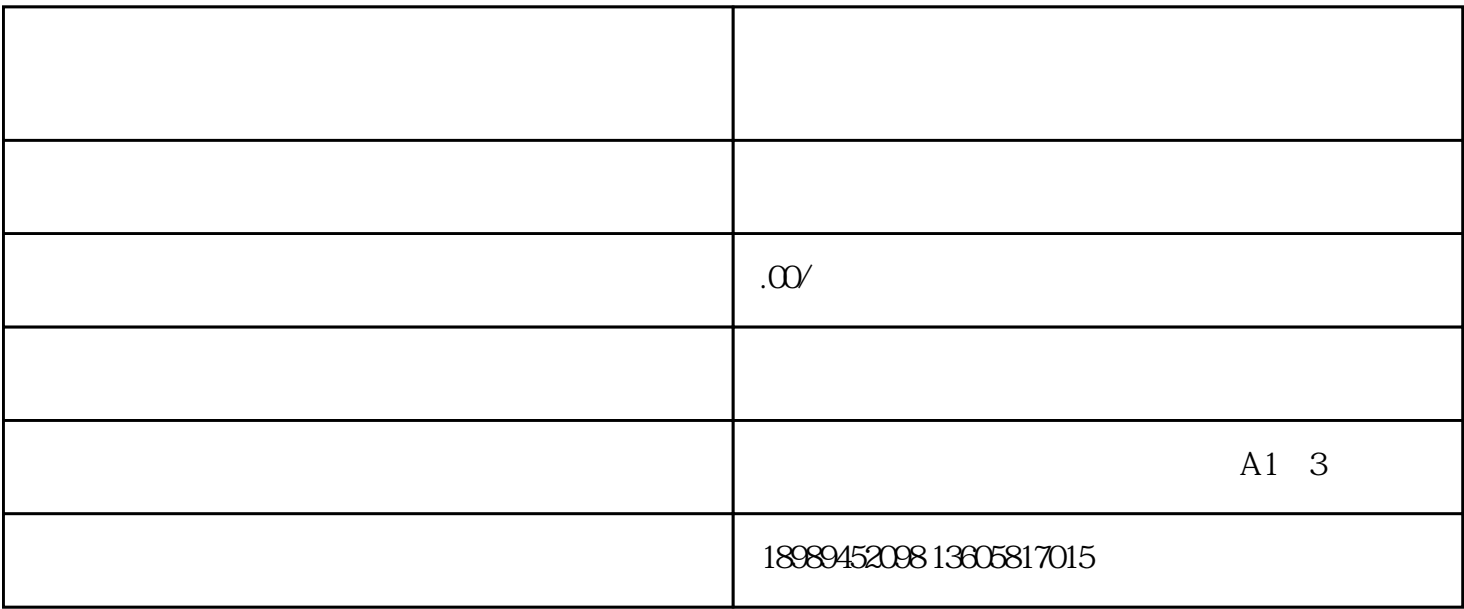

 $1.$ 

 $3 \text{ s}$ 

 $4.$ 

 $2.$ 

 $5.$  $6.$ 1.  $2.$  $3 \thinspace$ 

 $4.$ 

 $5\,$ 

1.

- $2.$
- $3.$
- $4.$
- $5.$
- $6.$